## **Demandes**

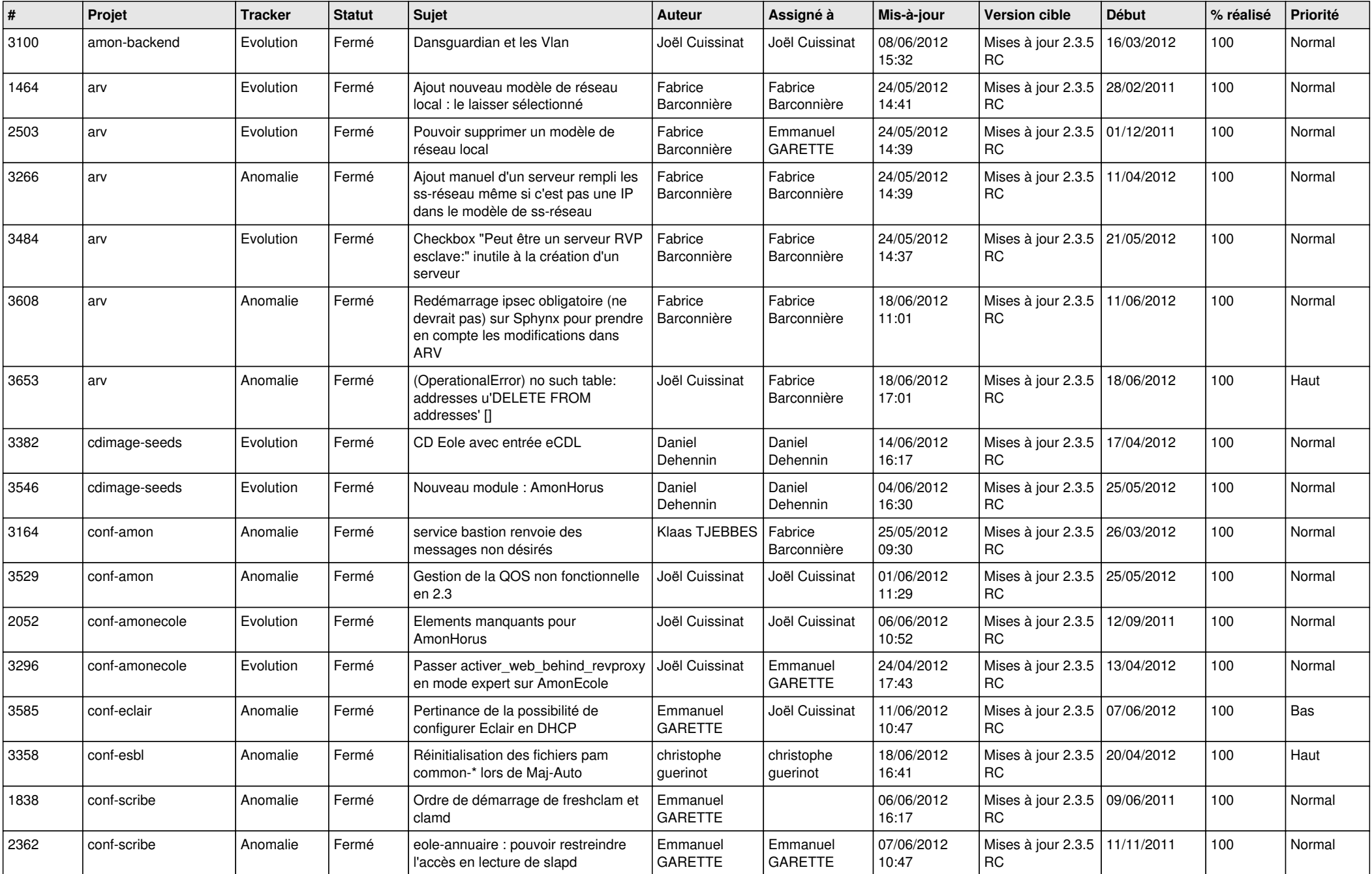

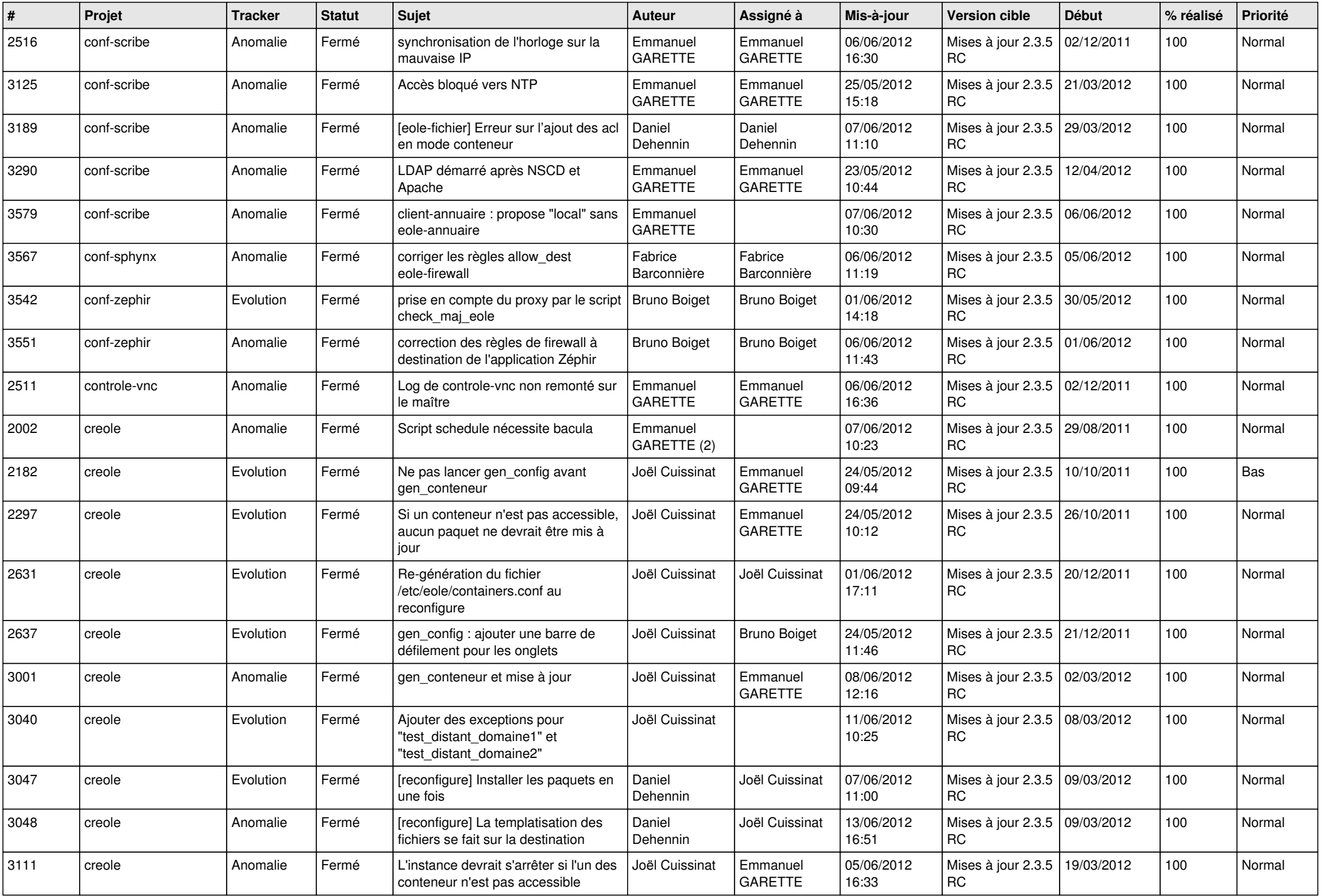

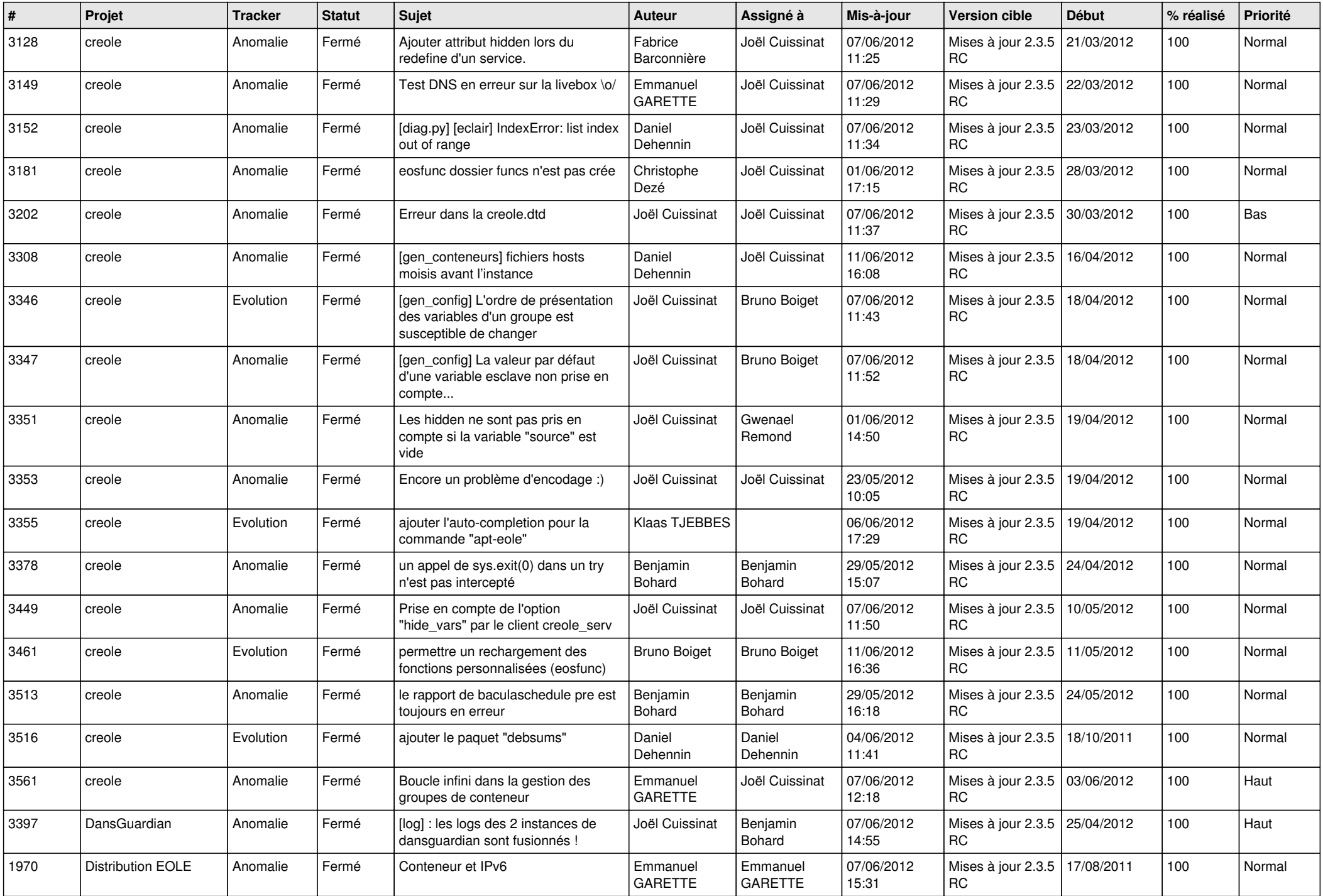

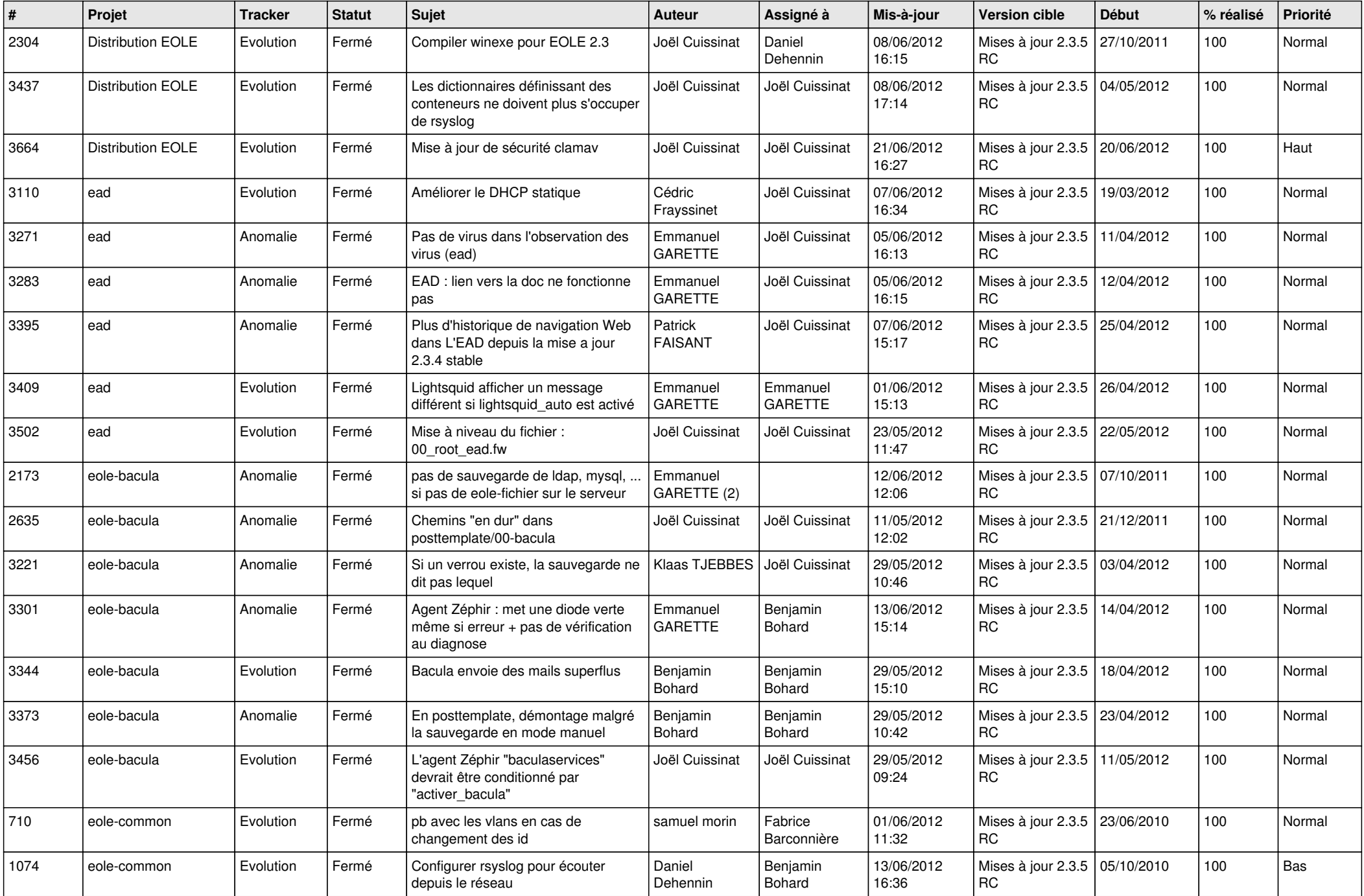

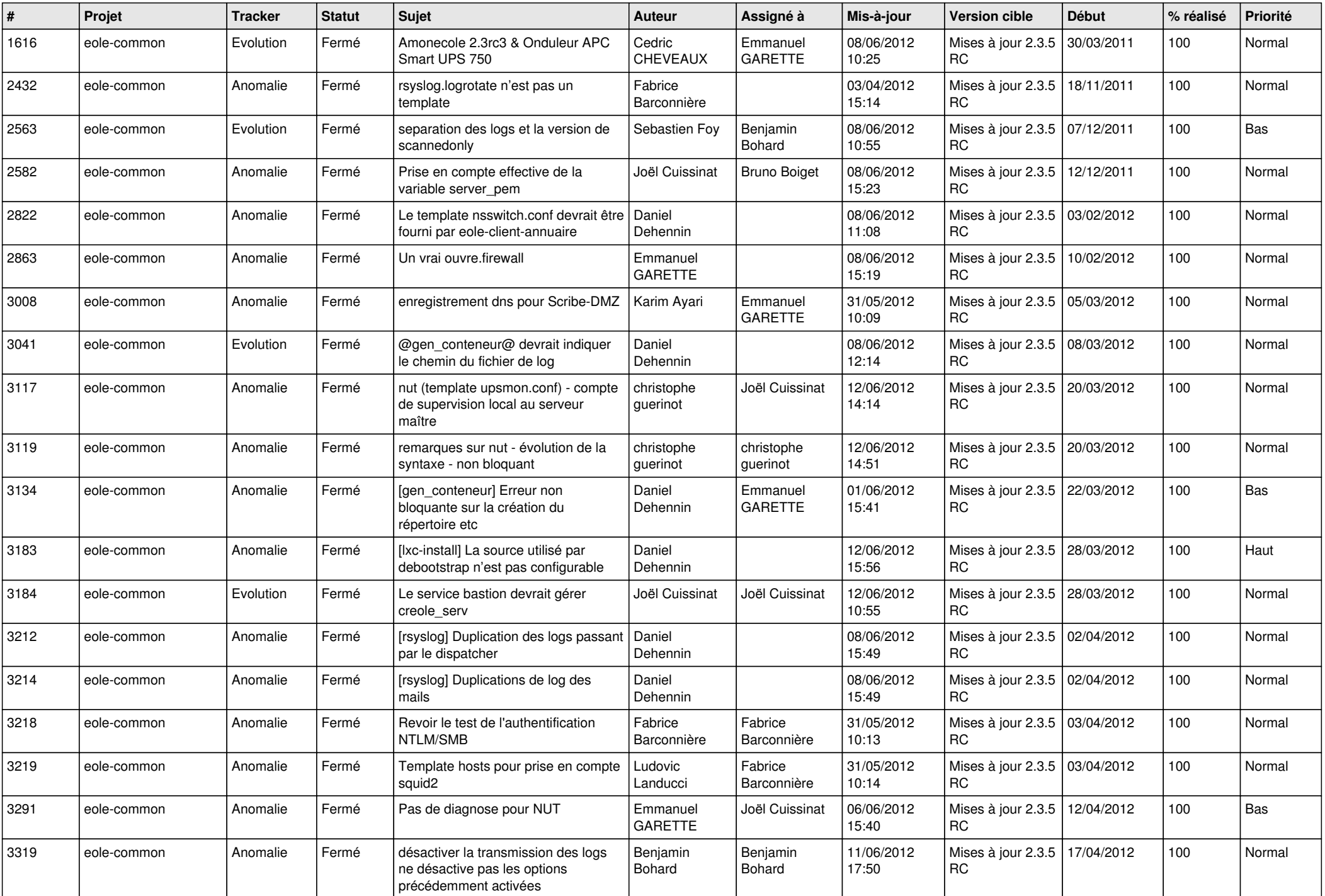

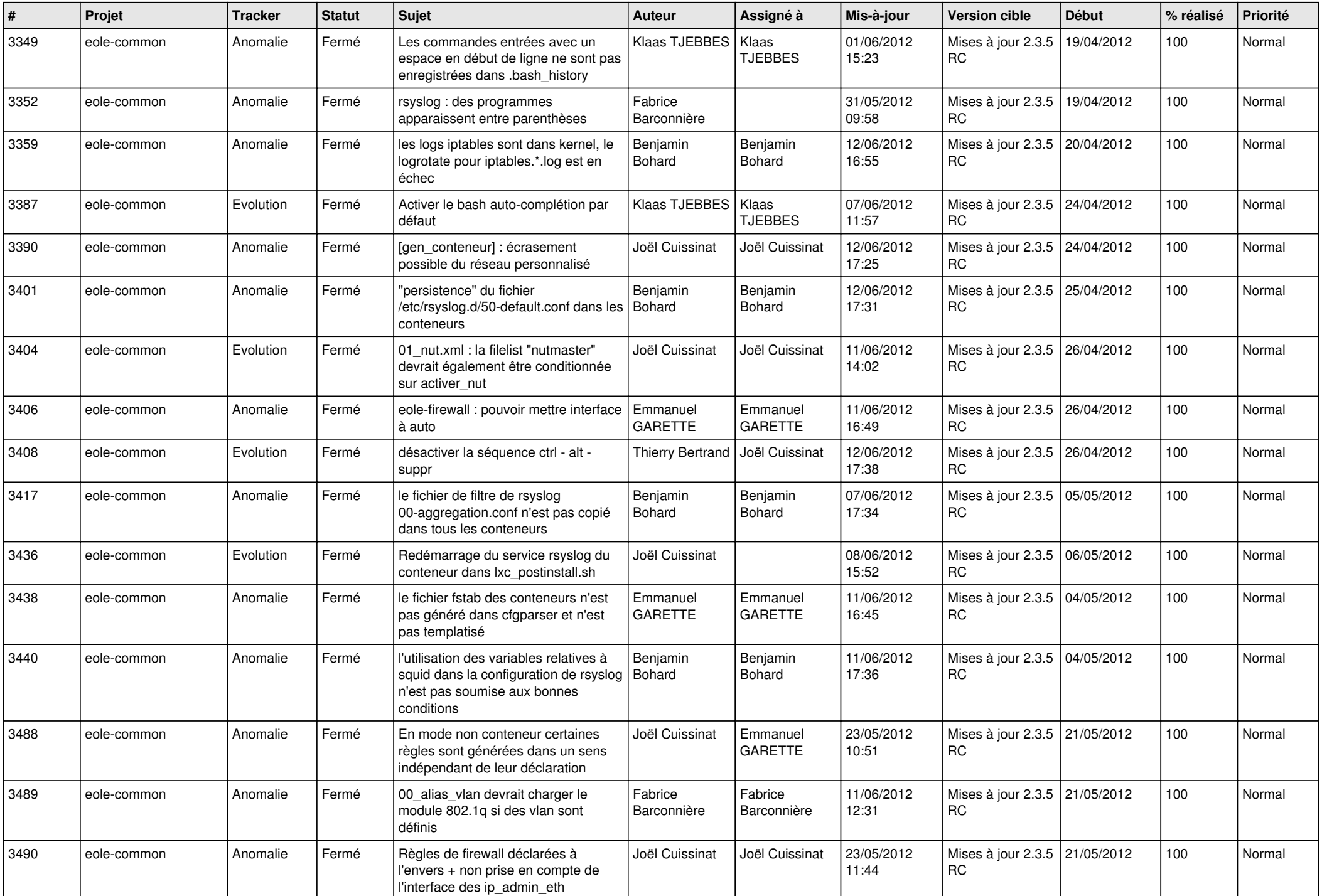

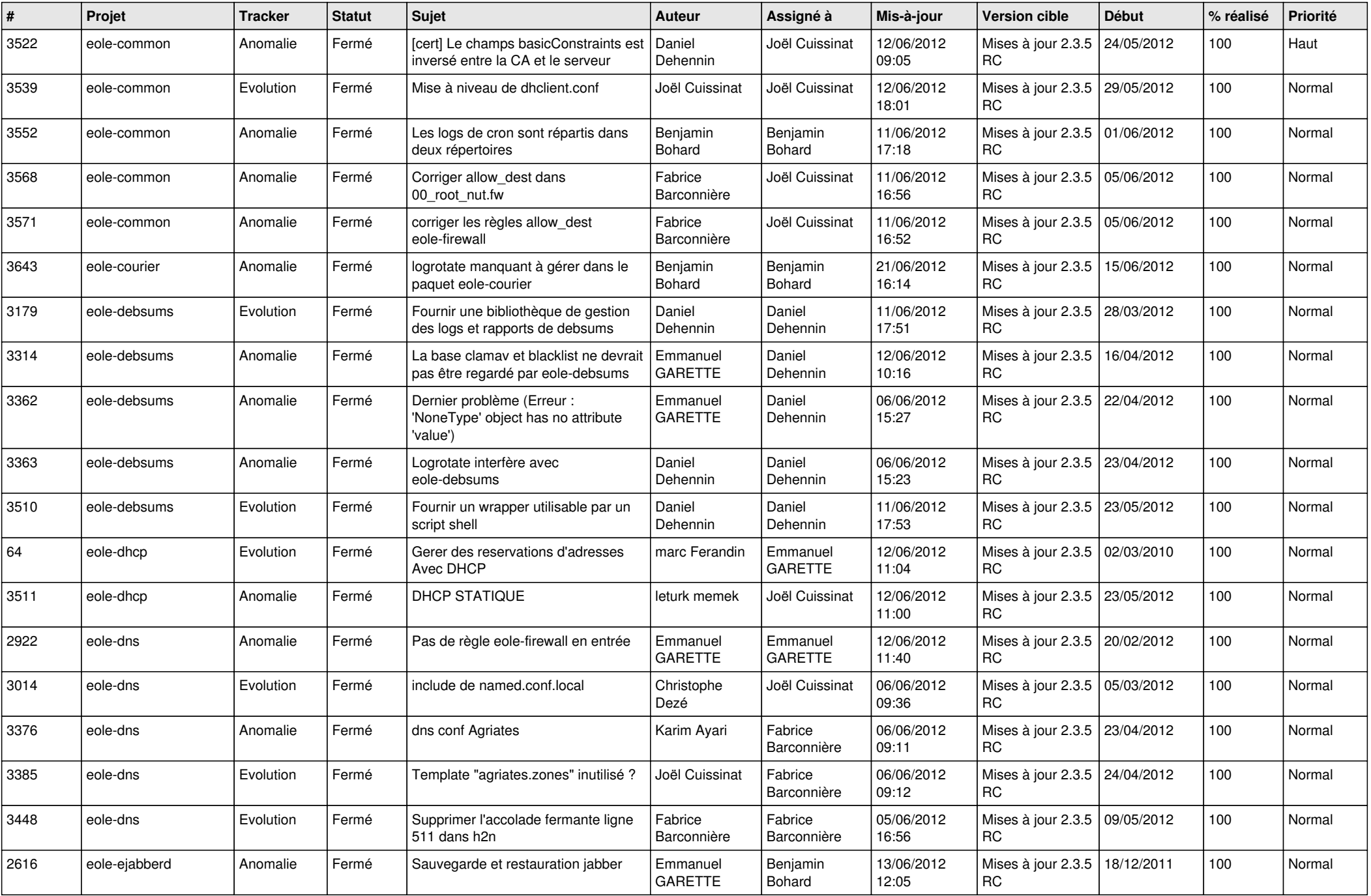

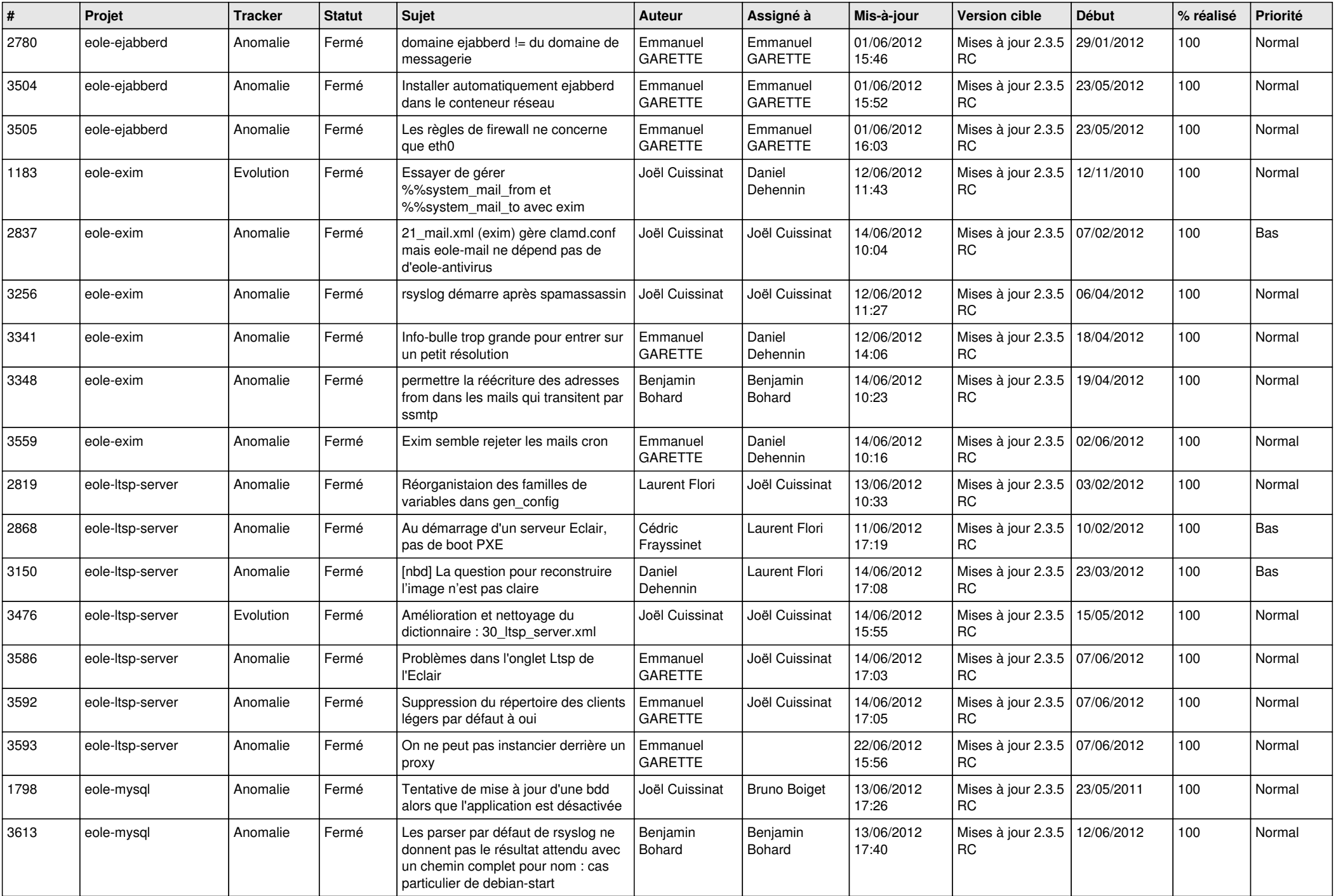

![](_page_8_Picture_839.jpeg)

![](_page_9_Picture_792.jpeg)

![](_page_10_Picture_809.jpeg)

![](_page_11_Picture_790.jpeg)

![](_page_12_Picture_764.jpeg)

![](_page_13_Picture_225.jpeg)